# **Mathcad Funktionen für Electronic Engineering**

Gerhard Krucker Zaunackerstrasse 9 CH-3113 Rubigen krucker@krucker.ch

Ausgabe: 20.05.2003

Ausgabe: 20.05.2003, Gerhard Krucker, CH-3113 Rubigen

# <span id="page-1-0"></span>**Inhaltsverzeichnis**

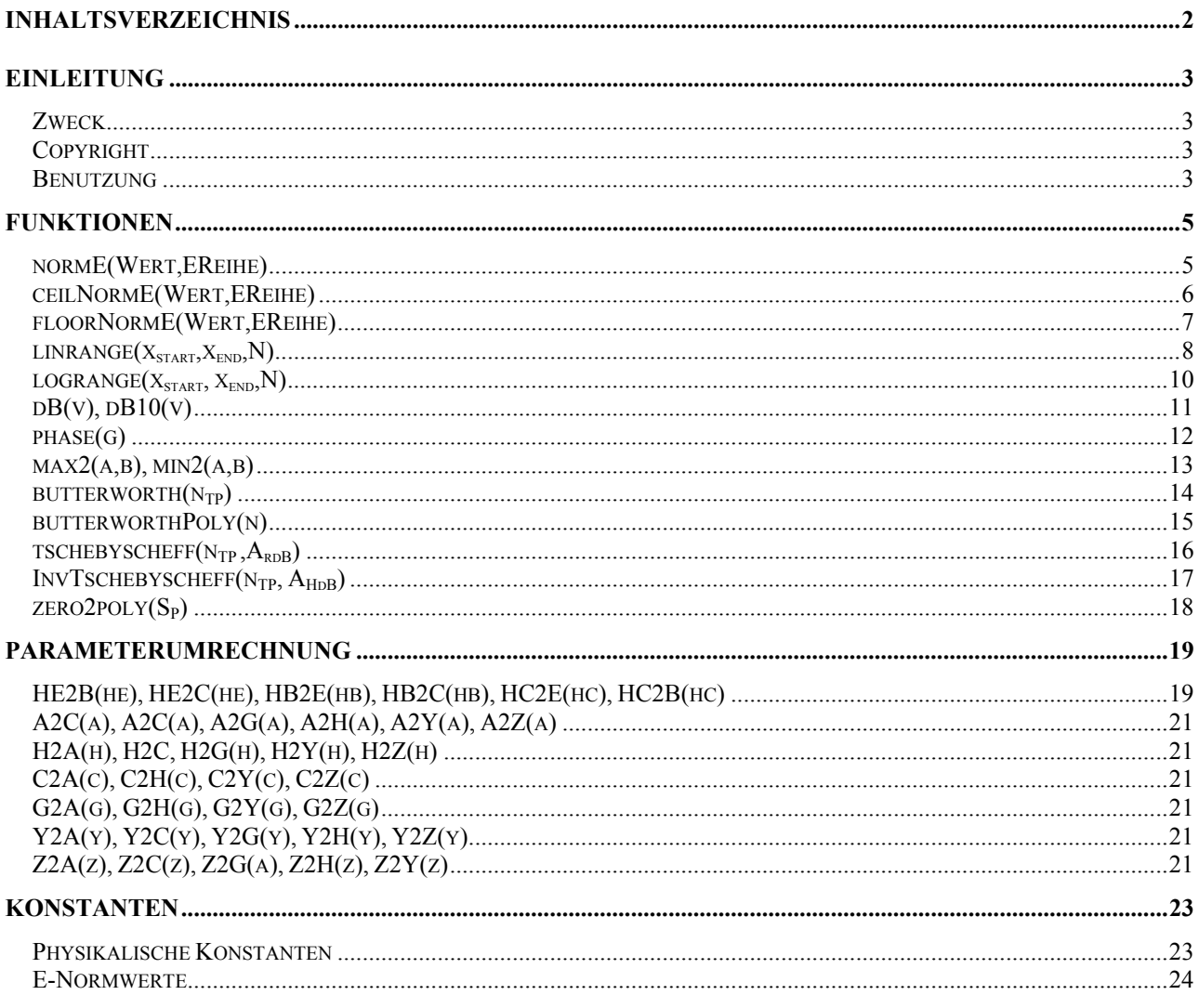

# <span id="page-2-0"></span>**Einleitung**

## *Zweck*

Das vorliegende Paket stellt eine Erweiterung für Mathcad 11 dar. Es beinhaltet Funktionen, Einheiten und Dimensionen sowie Konstanten, die im Umfeld der Berechnung elektronischer Schaltungen benötigt werden.

Gegenüber der Vorgängerversion für MathCad2000 wurde die Einheitentabelle für elektrische Einheiten weggelassen. Sie ist mittlerweile integrierter Bestandteil von MathCad 11. Das Paket ist aber um zusätzliche Funktionen ergänzt worden.

Das volliegende Paket wurde nur mit deuschen Version von MathCad11 getestet. Zur Funktionsfähigkeit mit anderen Versionen kann keine Aussage gemacht werden.

## *Copyright*

Alle Rechte liegen beim Verfasser. Private Verwendung und Weitergabe mit Quellenangabe ist erlaubt. Alle Informationen wurden nach bestem Wissen zusammen gestellt. Fehler und Irrtümer sind nicht ausgeschlossen. Die Verwendung erfolgt auf eigene Gefahr.

Die Funktionen *linrange(), logrange, phase(), dB(), dB10()* wurden von der Idee her und in Teilen des Codes von *George Chien* der *University of California at Berkeley* mit Dank übernommen.

#### *Installation*

Das File EE1 MCAD11.MCD wird in ein Verzeichnis der Wahl kopiert und in EE1.MCD umbenannt. Ebenso die Dokumentation EE1 MCAD11.PDF. Die Referenzierung im Arbeitsblatt erfolgt über einen Verweis.

#### <span id="page-3-0"></span>*Benutzung*

Das Paket muss in jedem benutzten Arbeitsblatt mittels Verweis eingefügt werden.

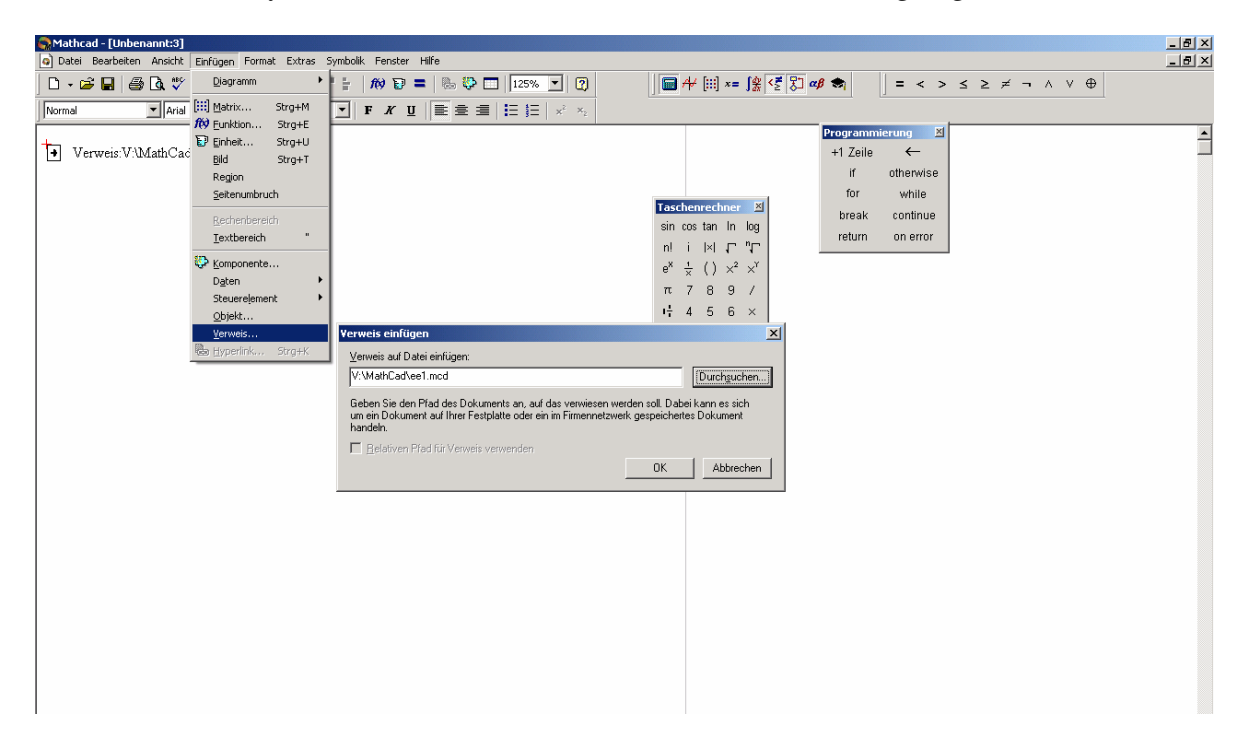

Zur einheitenbehafteten Rechnung sollten SI-Einheiten gewählt werden. Für eine formatierte Ausgabe der Einheiten bedarf es zusätzlich :

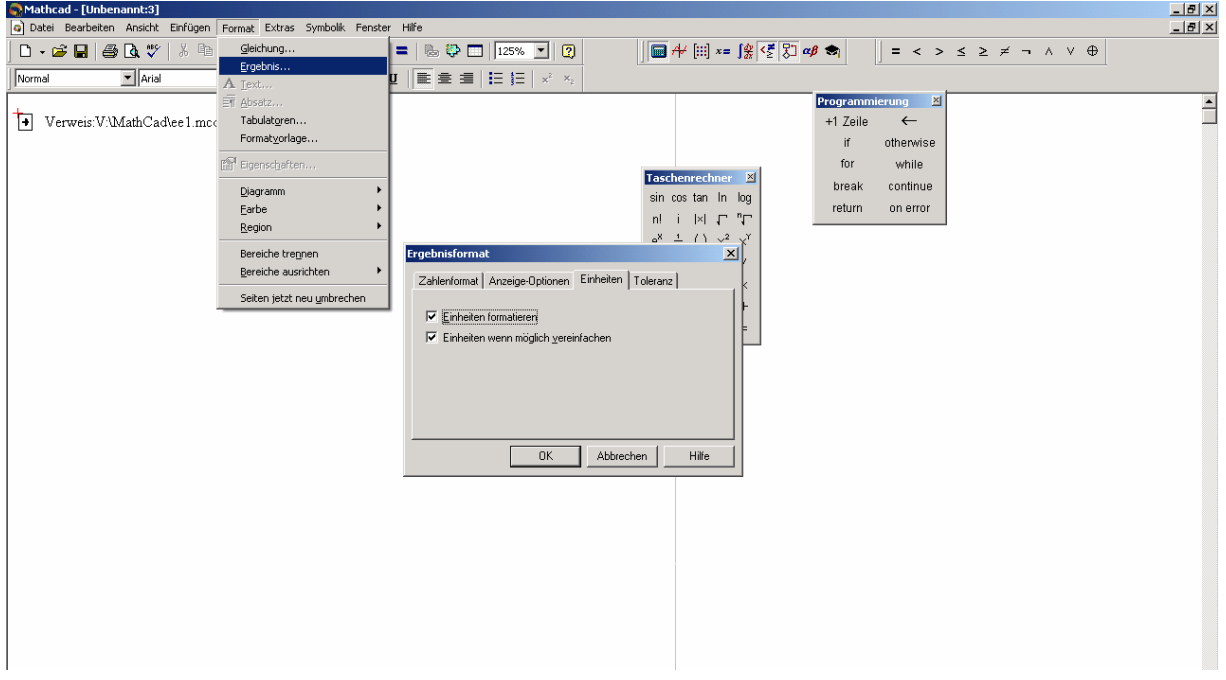

# <span id="page-4-0"></span> **Funktionen**

#### *normE(Wert,EReihe)*

#### **Funktion:**

Retourniert den E-normierten Wert, der über den Parameter *Wert* übergeben wurde.

#### **Parameter:**

*Wert*

Zu normierender Wert. Ist die Gösse mit Einheiten behaftet, wird diese an das Resultat weiter gegeben.

#### *EReihe*

Zu verwendende E-Normreihe, festgelegt mit symbolischem oder numerischen Wert:

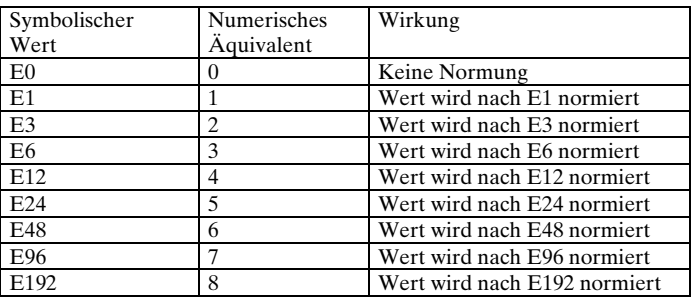

Die Mitte zweier Folgenglieder wird über das geometrische Mittel bestimmt. In der Praxis wird aus Einfachheitsgründen vielfach das arithmetische Mittel benutzt.

#### **Beispiele:**

normE $(10.2\Omega, E12) = 10 \times 10^0 \Omega$ normE(31.9nF, E3) =  $22 \times 10^{-9}$  F normE( $99k\Omega$ , E12) =  $100 \times 10^3 \Omega$ normE $(34m\Omega, E6) = 33 \times 10^{-3} \Omega$ normE $(34.23M\Omega, E0) = 34.23 \times 10^6 \Omega$ normE( $34.23$ M $\Omega$ ,  $2$ ) = 47 × 10<sup>6</sup> $\Omega$ 

#### **Bemerkungen:**

Die Bestimmung der Normwerte erfolgt für die Reihen E1 bis E24 mit Tabellen. Die Reihen E48 bis E192 werden als Element der geometrischen Folge mit einer Formel berechnet.

#### <span id="page-5-0"></span>*ceilNormE(Wert,EReihe)*

#### **Funktion:**

Retourniert den nächst grösseren E-Normwert.

#### **Parameter:**

*Wert*

Wert, der auf den nächst grösseren Normwert aufgerundet werden soll. Ist die Gösse mit Einheiten behaftet, wird diese an das Resultat weiter gegeben. Liegt der Wert exakt auf einem Normwert, wird nächst grössere Normwert retourniert.

#### *EReihe*

Zu verwendende E-Normreihe, festgelegt mit symbolischem oder numerischen Wert:

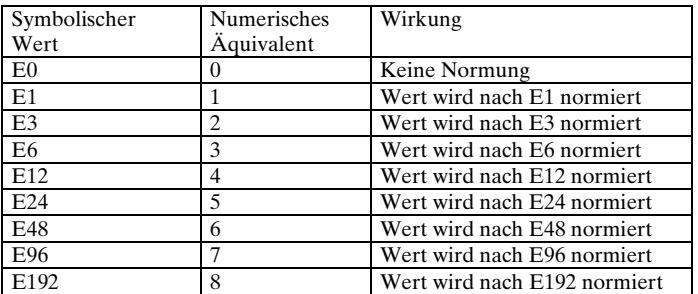

#### **Beispiele:**

ceilNorm $\text{E}(10.2\Omega, \text{E12}) = 12 \times 10^0 \Omega$ ceilNormE $(31.9nF, E3) = 47 \times 10^{-9} F$ ceilNorm $\cancel{F}(99k\Omega, E12) = 100 \times 10^3 \Omega$ ceilNorm $\text{E}(34\text{m}\Omega, \text{E}6) = 47 \times 10^{-3} \Omega$ ceilNorm $\text{H}(34.23\text{M}\Omega, \text{E}0) = 34.23 \times 10^6 \Omega$ ceilNorm $\text{E}(34.23\text{M}\Omega, 2) = 47 \times 10^6 \Omega$ ceilNorm $R(100H, E12) = 120 \times 10^{0} H$ 

#### **Bemerkungen:**

Die Bestimmung der Normwerte erfolgt für die Reihen E1 bis E24 mit Tabellen. Die Reihen E48 bis E192 werden als Element der geometrischen Folge mit einer Formel berechnet.

## <span id="page-6-0"></span>*floorNormE(Wert,EReihe)*

#### **Funktion:**

Retourniert den nächst kleineren E-Normwert.

#### **Parameter:**

*Wert*

Wert, der auf den nächst kleineren Normwert abgerundet werden soll. Ist die Gösse mit Einheiten behaftet, wird diese an das Resultat weiter gegeben. Liegt der Wert exakt auf einem Normwert, wird nächst kleinere Normwert retourniert.

*EReihe*

Zu verwendende E-Normreihe, festgelegt mit symbolischem oder numerischen Wert:

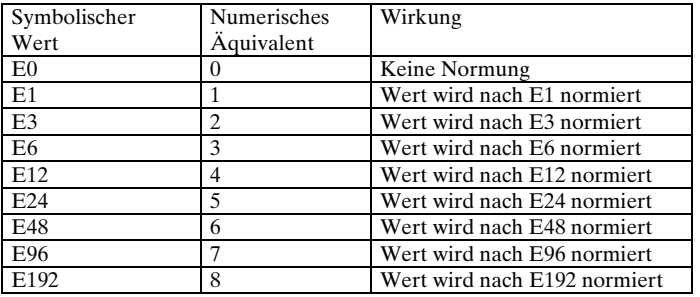

#### **Beispiele:**

floorNormH $(10.2\Omega, E12) = 10 \times 10^{\circ} \Omega$ floorNormH $(31.9nF, E3) = 22 \times 10^{-9} F$ floorNormH $(99k\Omega, E12) = 82 \times 10^3 \Omega$ floorNormH $(34m\Omega, E6) = 33 \times 10^{-3} \Omega$ floorNormH $(34.23M\Omega, E0) = 34.23 \times 10^6 \Omega$ floorNormH $(34.23M\Omega, 2) = 22 \times 10^6 \Omega$ floorNormH (100H, E12) =  $82 \times 10^0$  H

#### **Bemerkungen:**

Die Bestimmung der Normwerte erfolgt für die Reihen E1 bis E24 mit Tabellen. Die Reihen E48 bis E192 werden als Element der geometrischen Folge mit einer Formel berechnet.

# <span id="page-7-0"></span> $linrange(x_{\text{star}},x_{\text{end}})$

#### **Funktion:**

Erzeugt einen Vektor mit *N* äquidistant angeordneten Werten zwischen *xstart* und *xend* .

#### **Parameter:**

 $x_{\textit{start}}$ Startwert = Erstes Element des Vektors

*xend* Endwert = Letztes Element des Vektors.

#### *N*

Anzahl Elemente im Vektor. Muss ganzzahlig positiv sein.

#### **Implementierung:**

$$
\begin{aligned} \text{linrange}\big(x_{\text{start}}, x_{\text{end}}, N\big) &:= \quad \begin{aligned} a_{N-1} &\leftarrow x_{\text{end}} \\ \text{delta} &\leftarrow \frac{x_{\text{end}} - x_{\text{start}}}{N-1} \\ \text{for } i \in 0.. N-2 \\ a_i &\leftarrow x_{\text{start}} + i \cdot \text{delta} \\ a \end{aligned}
$$

#### **Beispiel:**

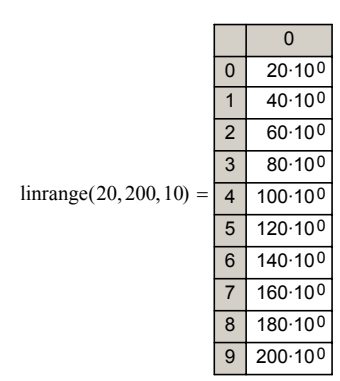

#### **Hinweis:**

Eine zugehörige Bereichsvariable ii zur Indizierung kann wie folgt definiert werden:

 $a := \text{linrange}(20, 20, 10)$  ii:= 0.. letzte(a)

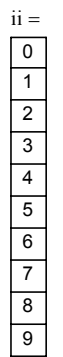

# <span id="page-9-0"></span> $logrange(x_{\text{star}}, x_{\text{end}})$

#### **Funktion:**

Erzeugt einen Vektor mit *N* logarithmisch angeordneten Werten zwischen *xstart* und *xend* .

#### **Parameter:**

 $x_{\text{start}}$ Startwert = Erstes Element des Vektors

*xend*

Endwert = Letztes Element des Vektors.

#### *N*

Anzahl Elemente im Vektor. Muss ganzzahlig positiv sein.

#### **Implementierung:**

$$
\begin{aligned} \text{logrange}\big(x_{\text{start}},x_{\text{end}},N\big) &:= \begin{cases} a_{N-1} &\leftarrow x_{\text{end}} \\ \hspace{-.2in}g &\leftarrow \hspace{-3.3in} \sqrt{\frac{x_{\text{end}}}{x_{\text{start}}}} \\ \hspace{-.2in}g &\text{for } i \in 0..~N-2 \\ a_i &\leftarrow x_{\text{start}} \cdot g^i \\ a \end{cases} \end{aligned}
$$

#### **Beispiele:**

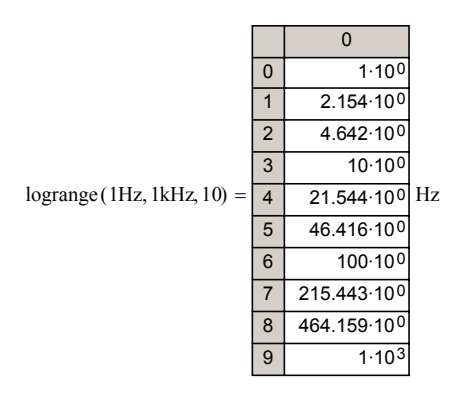

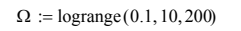

ii:= 0.. letzte $(\Omega)$ 

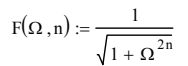

 $\frac{1}{\sqrt{1-\Omega^2}}$  Amplitudengang des normierten

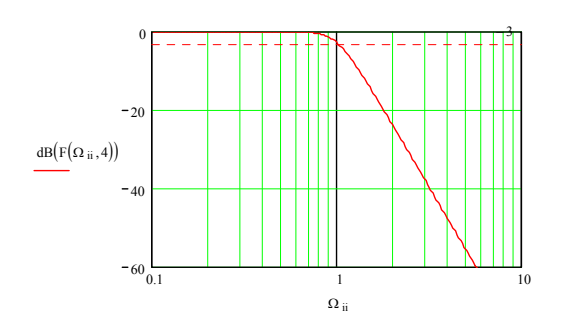

#### <span id="page-10-0"></span>*dB(v), dB10(v)*

#### **Funktion:**

Berechnen des Spannungsverhältnis (dB) und Leistungsverhältnis (dB10) in Dezibel.

#### **Parameter:**

*v*

Dimensionslose Spannungs- oder Leistungsverhältniszahl.

Werte v<10<sup>25</sup> werden auf –500dB begrenzt. Es wird immer der Betrag von *v* verwendet. Somit ist eine Betragbildung bei negativen oder komplexen Argumenten nicht notwendig.

#### **Implementierung:**

 $dB(v) := \int p \leftarrow v \cdot \overline{v}$  $-500$  if  $p < 10^{-50}$  $10 \cdot \log(p)$  otherwise :=

 $dB10(v) := 0.5 \cdot dB(v)$ 

#### **Beispiele:**

 $dB(100) = 40 \times 10^0$  $dB(333) = 50.449 \times 10^{0}$  $dB(\sqrt{2}) = 3.01 \times 10^{0}$  $dB \left( \frac{1}{\sqrt{2}} \right)$  $\Big($  $\begin{pmatrix} 1 \\ 2 \end{pmatrix} = -3.01 \times 10^{0}$  $dB10(100) = 20 \times 10^0$ 

## <span id="page-11-0"></span>*phase(g)*

#### **Funktion:**

Berechnung der Phase eines komplexen Vektors *g* in Radian. Das Resultat wird in einem neuen Vektor derselben Grösse retourniert. Unstetigkeitsstellen bei Vielfachen von π werden bei dieser Funktion vermieden.

#### **Parameter:**

*g* Komplexer Vektor mit ≥2 Elementen.

#### **Implementierung:**

```
phase (g) := \left| \begin{matrix} \theta & \to \\ \phi & \phi & \text{arg(g)} \end{matrix} \right|return g if letzte(g) < 2wrap \leftarrow 0wrap ← wrap – 2 \cdot \pi if (\phi_i - \phi_{i-1} + w \tau a p) > 3wrap ← wrap + 2 ⋅ \pi if (\phi_i - \phi_{i-1} + w \text{rap}) < -3φ<sub>i</sub> ← φ<sub>i</sub> + wrapfor i \in 1.. letzte(g)return φ
```
#### **Beispiele:**

Ein Graph eines Frequenzganges eines Tiefpassfilters kann wie folgt gezeichnet werden. (Tschebyscheff normiert, 5. Ordnung, 1dB Welligkeit):

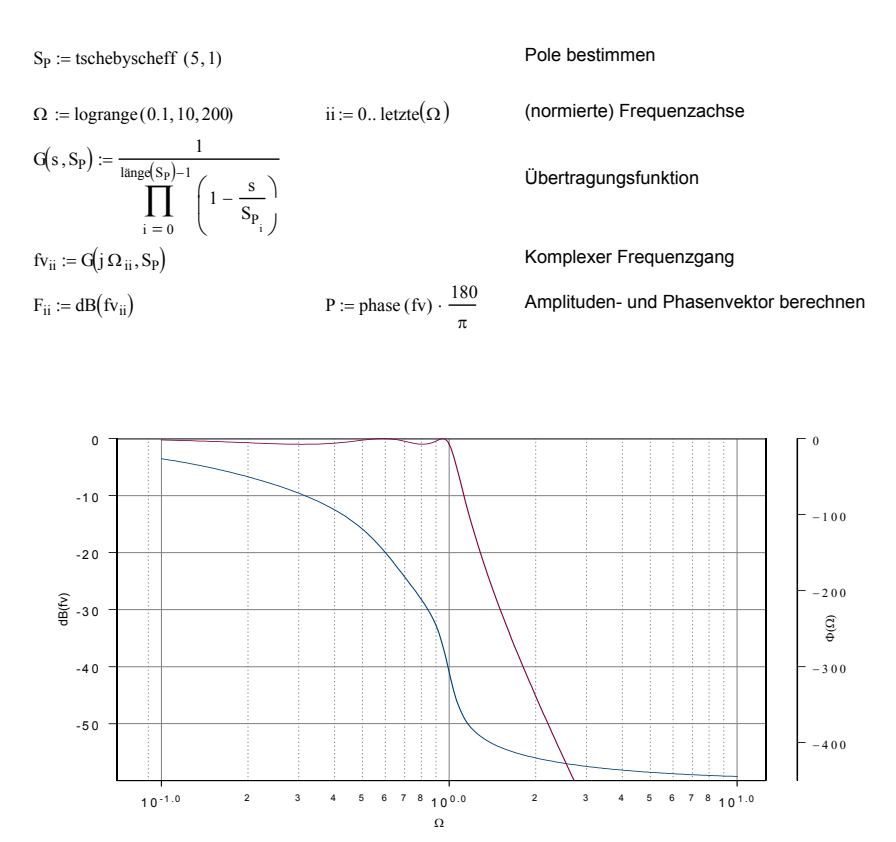

#### <span id="page-12-0"></span>*max2(a,b), min2(a,b)*

#### **Funktion:**

Bestimmen des grösseren Wertes (max) oder kleineren Wertes (min) aus dem Paar a, b.

#### **Parameter:**

*a,b* Zu vergleichende skalare Werte.

#### **Implementierung:**

 $max(2a, b) := |a \text{ if } a > b$ b otherwise :=  $|a \text{ if } a > b$  min2(a,b) :=  $|a \text{ if } a < b$ b otherwise :=

#### **Beispiele:**

 $\text{min2}(3, 5) = 3 \times 10^0$  $min2(-3, -5) = -5 \times 10^{0}$  $\text{max}(-1, 3) = 3 \times 10^0$  $max(6pF, 1nF) = 1 \times 10^{-9} F$ 

# <span id="page-13-0"></span>*butterworth*( $n_{TP}$ )

#### **Funktion:**

Retourniert die komplexen Pole des normierten Butterworth Tiefpass der Ordnung  $n_{TP}$ .

#### **Parameter:**

 $n_{TP}$ Ordnung des Tiefpass als positive Ganzzahl ≥1.

#### **Implementierung:**

butterworth 
$$
(n_{TP}) :=
$$

\n
$$
\begin{bmatrix}\n\text{for } k \in 0.. \, n_{TP} - 1 \\
\text{S}_{P_k} \leftarrow -\text{sin}\left(\frac{1+2 \cdot k}{2 \cdot n_{TP}} \cdot \pi\right) + \text{j} \cdot \text{cos}\left(\frac{1+2 \cdot k}{2 \cdot n_{TP}} \cdot \pi\right) \\
\text{return } S_P\n\end{bmatrix}
$$

## **Beispiele:**

butterworth (3) = 
$$
\begin{pmatrix} -500 \times 10^{-3} + 866.025 \text{j} \times 10^{-3} \\ -1 \times 10^{0} \end{pmatrix}
$$

$$
-500 \times 10^{-3} - 866.025 \text{j} \times 10^{-3} \text{ J}
$$

$$
\text{butterworth (6)} = \begin{pmatrix} -258.819 \times 10^{-3} + 965.926 \text{j} \times 10^{-3} \\ -707.107 \times 10^{-3} + 707.107 \text{j} \times 10^{-3} \\ -965.926 \times 10^{-3} + 258.819 \text{j} \times 10^{-3} \\ -965.926 \times 10^{-3} - 258.819 \text{j} \times 10^{-3} \\ -707.107 \times 10^{-3} - 707.107 \text{j} \times 10^{-3} \\ -258.819 \times 10^{-3} - 965.926 \text{j} \times 10^{-3} \end{pmatrix}
$$

#### <span id="page-14-0"></span>*butterworthPoly(n)*

#### **Funktion:**

Retourniert die Koeffizienten  $b_{\rho}$ . $b_n$  des normierten Butterworth-Polynoms  $B_n(S)$  der Ordnung *n*. *Bn(S). Es* wird zur Bildung der Butterworth-Tiefpassübertragungsfunktion *G(s)* benutzt.

$$
B_n(S) = b_0 + b_1 S + b_2 S^2 + \dots + b_n S^n
$$
  

$$
G(s) = \frac{1}{B_n(S)}
$$

#### **Parameter:**

*n*

Ordnung des Butterworth-Polynoms als positive Ganzzahl ≥1.

#### **Implementierung:**

 $butterworthPoly(n) := zero2poly(butterworth(n))$ 

#### **Beispiele:**

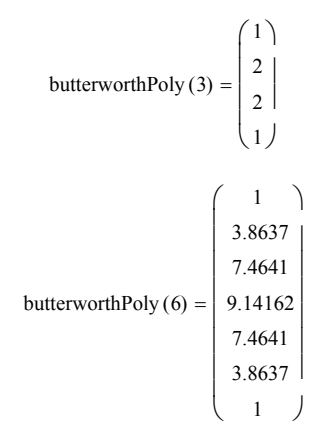

# <span id="page-15-0"></span>*tschebyscheff*( $n_{TP}$ , $A_{rdB}$ )

#### **Funktion:**

Retourniert die komplexen Pole des normierten Tschebyscheff Tiefpass der Ordnung  $n_{TP}$  mit Welligkeit  $A_{\text{rdB}}$  im Durchlassbereich.

#### **Parameter:**

 $n_{TP}$ 

Ordnung des Tiefpass als positive Ganzzahl ≥1.

 $A_{rdB}$ 

Welligkeit im Durchlassbereich in dB als positive reelle Zahl  $>0.0$ 

#### **Implementierung:**

tschebyscheff 
$$
(n_{TP}, A_{rdB}) :=
$$
  $\varepsilon \leftarrow \sqrt{10^{0.1 \cdot A_{rdB}} - 1}$   
\nfor  $k \in 0.. n_{TP} - 1$   
\n
$$
S_{P_k} \leftarrow -sin\left(\frac{1 + 2 \cdot k}{2 \cdot n_{TP}} \cdot \pi\right) \cdot sinh\left(\frac{1}{n_{TP}} \cdot arsinh\left(\frac{1}{\epsilon}\right)\right)
$$
\n
$$
S_{P_k} \leftarrow S_{P_k} + j \cdot cos\left(\frac{1 + 2 \cdot k}{2 \cdot n_{TP}} \cdot \pi\right) \cdot cosh\left(\frac{1}{n_{TP}} \cdot arsinh\left(\frac{1}{\epsilon}\right)\right)
$$
\nreturn  $S_P$ 

#### **Beispiele:**

tschebyscheff (3, 1) = 
$$
\begin{pmatrix} -247.085 \times 10^{-3} + 965.999j \times 10^{-3} \\ -494.171 \times 10^{-3} \end{pmatrix}
$$

$$
-247.085 \times 10^{-3} - 965.999j \times 10^{-3}
$$

$$
\text{tschebyscheff } (4,0.01) = \begin{pmatrix} -410.866 \times 10^{-3} + 1.356 \text{j} \times 10^{0} \\ -991.919 \times 10^{-3} + 561.478 \text{j} \times 10^{-3} \\ -991.919 \times 10^{-3} - 561.478 \text{j} \times 10^{-3} \\ -410.866 \times 10^{-3} - 1.356 \text{j} \times 10^{0} \end{pmatrix}
$$

## <span id="page-16-0"></span>*invTschebyscheff(n<sub>rp</sub>* A<sub>HdB</sub>)

#### **Funktion:**

Retourniert die komplexen Pole und Nullstellen des normierten inversen Tschebyscheff Tiefpass der Ordnung  $n_{TP}$  und Welligkeit  $A_{HdB}$ .

#### **Parameter:**

 $n_{\tau P}$ Ordnung des Tiefpasses als positive Ganzzahl ≥1.

 $A_{HdB}$ Welligkeit im Sperrbereich in dB als positive reelle Zahl >0.0

#### **Resultat:**

Die erste Spalte der Matrix beinhaltet die Nullstellen. Die zweite Spalte beinhaltet die Polstellen.

#### **Implementierung:**

$$
\text{invTschebyscheffPN}\text{ (n, A}_\text{HdB}\text{)} := \left\{\n\begin{aligned}\n\text{for } i \in 0..n-1 \\
\text{for } i \in 0..n-1 \\
\text{for } i \in \left(-\sin\left(\frac{1+2\cdot i}{2\cdot n}\cdot \pi\right) \cdot \sinh\left(\frac{1}{n}\cdot \operatorname{arsinh}\left(\frac{1}{\epsilon}\right)\right) + i \cdot \cos\left(\frac{1+2\cdot i}{2\cdot n}\cdot \pi\right) \cdot \cosh\left(\frac{1}{n}\cdot \operatorname{arsinh}\left(\frac{1}{\epsilon}\right)\right)\right)\n\end{aligned}\n\right\} = \n\left\{\n\begin{aligned}\n\text{So, } &\int_{0}^{1} \left(-\sin\left(\frac{1+2\cdot i}{2\cdot n}\cdot \pi\right) \cdot \sinh\left(\frac{1}{n}\cdot \operatorname{arsinh}\left(\frac{1}{\epsilon}\right)\right) + i \cdot \cos\left(\frac{1+2\cdot i}{2\cdot n}\cdot \pi\right) \cdot \cosh\left(\frac{1}{n}\cdot \operatorname{arsinh}\left(\frac{1}{\epsilon}\right)\right)\right)\n\end{aligned}\n\right\} = \n\left\{\n\begin{aligned}\n\text{So, } &\int_{0}^{1} \left(-\sin\left(\frac{1+2\cdot i}{2\cdot n}\cdot \pi\right) \cdot \sin\left(\frac{1}{n}\cdot \operatorname{arsinh}\left(\frac{1}{\epsilon}\right)\right) + i \cdot \cos\left(\frac{1+2\cdot i}{2\cdot n}\cdot \pi\right) \cdot \cosh\left(\frac{1}{n}\cdot \operatorname{arsinh}\left(\frac{1}{\epsilon}\right)\right)\right)\n\end{aligned}\n\right\} = \n\left\{\n\begin{aligned}\n\text{So, } &\int_{0}^{1} \left(-\sin\left(\frac{1+2\cdot i}{2\cdot n}\cdot \pi\right) \cdot \sin\left(\frac{1}{n}\cdot \operatorname{arsinh}\left(\frac{1}{\epsilon}\right)\right) + i \cdot \cos\left(\frac{1+2\cdot i}{2\cdot n}\cdot \pi\right) \cdot \cosh\left(\frac{1}{n}\cdot \operatorname{arsinh}\left(\frac{1}{\epsilon}\right)\right)\n\end{aligned}\n\right\}.\n\right\} = \n\left\{\n\begin{aligned}\n\text{So, } &\int_{0}^{1} \left(-\
$$

#### **Beispiele:**

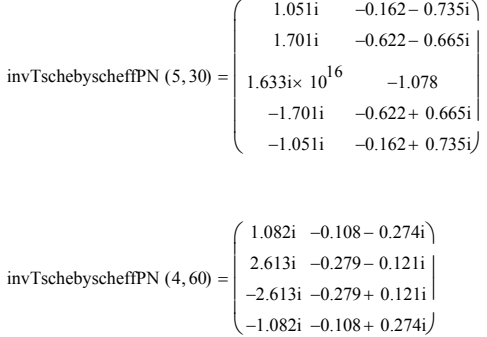

#### Bemerkung:

Inverse Tschebyscheff-Tiefpässe ungerader Ordnung haben ein Nullstelle bei unendlich. Sie wird hier als verhältnismässig grosse Zahl angenähert. Die endlichen Nullstellen sind immer rein imaginär.

#### **Referenz:**

Inverse Tschebyscheff Tiefpassfilter, G. Krucker 2002, <http://www.krucker.ch/DiverseDok/Papers.html>

## <span id="page-17-0"></span>*zero2poly*(S<sub>*P*</sub>)</sub>

#### **Funktion:**

Polynom in Linearfaktordarstellung, definiert durch Nullstellen in Normalform ausmultiplizieren. Das Resultat wird als Koeffizientenvektor p retourniert.

 $(s + S_{p_0})(s + S_{p_1})\cdots(s + S_{p_n}) = p_0 + p_1s + p_2s^2 + \cdots + p_ns^2$ 

Anwendung z.B. bei der Bestimmung der Übertragungsfunktion eines Polynomfilters anhand der berechneten Pole-Nullstellen.

#### **Parameter:**

*SP* Vektor mit Nullstellen des Polynoms. Die Dimension des Vektors muss ≥ 1 sein.

#### **Implementierung:**

Synthetische Polynommultiplikation.

```
zero2poly(A) := p_0 \leftarrow -A_0p_1 \leftarrow 1\mathsf{pdeg}\leftarrow 1return A if länge(A) = 1p_{j+1} \leftarrow p_jfor j \in \text{pdeg} \dots 0\mathbf{p}_0 \leftarrow 0\label{eq:1} \boxed{p_j \leftarrow p_j - p_{j+1} \cdot A_i}for j \in 0.. pdeg
                           pdeg \leftarrow pdeg + 1for i \in 1.. länge(A) - 1return p
```
#### **Beispiel:**  Butterworth-Polynomkoeffizienten der Ordnung 5:

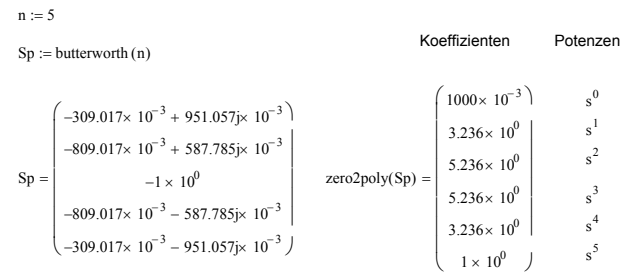

#### Interpretation:

Die Übertragungsfunktion eines normierten Butterworth Tiefpassfilters der Ordnung 5 ist daher:

$$
G(s) = \frac{1}{(1+s)\left(1-\frac{s}{-0.303+0.951j}\right)\left(1-\frac{s}{-0.303-0.951j}\right)\left(1-\frac{s}{-0.809+0.588j}\right)\left(1-\frac{s}{-0.809-0.588j}\right)}
$$

$$
=\frac{1}{s^5+3.236s^4+5.236s^3+5.236s^2+3.236s+1}
$$

# <span id="page-18-0"></span>**Parameterumrechnung**

#### *HE2B(he), HE2C(he), HB2E(hb), HB2C(hb), HC2E(hc), HC2B(hc)*

#### **Funktion**

Umrechnung der Transistorparameter für andere Grundschaltungen. Das Resultat wird als 2x2- Matrix retourniert.

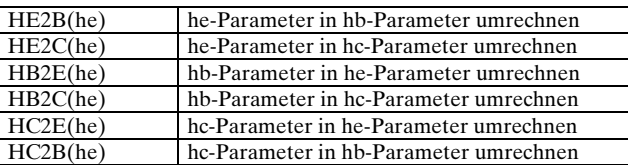

#### **Parameter**

Zu wandelnde Transistorparameter in eine 2x2 Matrix der jeweiligen Grundschaltung. Die Parameter müssen einheitenlos sein.

#### **Implementierung**

 $HB2E(hb) :=$  1  $1 - hb_{1,2} + hb_{2,1} + \vert hb$  $\overline{\text{hb}}_{1,1}$  $-( |hb| + hb_{2,1})$  $|h b|$  –  $h b_{1,2}$  $hb_{2,2}$  $\overline{\phantom{a}}$  $:=$   $\frac{1}{1 - hb_{1,2} + hb_{2,1} + |hb|} \cdot \left[ \frac{hb_{1,1}}{-(|hb| + hb_{2,1})} \right]^{h|b| - hb_{1,2}}$  $HE2B$ (he) :=  $\frac{1}{\sqrt{1-\frac{1}{2}}}\left\{\frac{1}{2(1-\frac{1}{2})}\right\}$  $1 - he_{1,2} + he_{2,1} + he$  $he_{1,1}$  $-({\rm |he| + he_{2,1}})$  $\vert$  – he<sub>1,2</sub>  $he_{2,2}$  $\overline{\mathsf{L}}$  $:=$   $\frac{1}{1 - he_{1,2} + he_{2,1} + |he|} \cdot \left[ \frac{he_{1,1}}{-(|he| + he_{2,1})} \right] \frac{|he| - he_{1,2}|}{he_{2,2}}$ HE2Ghe) :=  $\begin{vmatrix} he_{1,1} \end{vmatrix}$  $-(1 + he_{2,1})$  $1 - he_{1,2}$  $he_{2,2}$  $\overline{\mathsf{L}}$  $:=\begin{bmatrix} \text{he}_{1,1} & 1-\text{he}_{1,2} \\ -(1+\text{he}_{2,1}) & \text{he}_{2,2} \end{bmatrix}$  $\text{HC2E(hc)} := \begin{bmatrix} \text{hc}_{1,1} \\ \text{hc}_{2,1} \end{bmatrix}$  $-(1 + hc_{2,1})$  $1 - hc_{1,2}$  $he_{2,2}$  $\overline{\mathsf{L}}$  $:=\begin{bmatrix} \text{hc}_{1,1} & 1-\text{hc}_{1,2} \\ -(1+\text{hc}_{2,1}) & \text{hc}_{2,2} \end{bmatrix}$  $he_{1,1}$ hc hc + 2 1,

 $\text{HC2B(hc)} \coloneqq \frac{1}{|\text{hc}|}$  $-({\rm |hc| - hc}_{1,2})$  $he_{2,2}$  $\overline{\mathsf{L}}$  $:=\frac{1}{|\text{hc}|} \begin{bmatrix} \text{hc}_{1,1} & |\text{hc}| + \text{hc}_{2,1} \\ -(|\text{hc}| - \text{hc}_{1,2}) & \text{hc}_{2,2} \end{bmatrix}$ 

 $HB2Q(hb) := \frac{1}{\sqrt{1 + \left(\frac{b}{b}\right)^2 + \left(\frac{c}{b}\right)^2}}$  $1 + |hb| - hb_{1,2} + hb_{2,1}$  $\overline{\text{hb}}_{1,1}$  $hb_{1,2} - 1$  $1 + hb_{2,1}$  $\text{hb}_{2,2}$  $\Big($  $:=$   $\frac{1}{1 + |hb| - hb_{1,2} + hb_{2,1}} \cdot \begin{pmatrix} hb_{1,1} & 1 + hb_{2,1} \\ hb_{1,2} - 1 & hb_{2,2} \end{pmatrix}$ 

#### **Hinweise**

Nach Konvention werden die Matrizen mit den Indizes 1,2 indiziert. Damit das erste Element den Index 1 erhält, muss in Mathcad **ORIGIN**≡**1** gesetzt werden.

Die Einheiten können nicht direkt in die Matrix eingebracht werden, da Mathcad in Matrizen (anscheinend) nur skalare Komponenten zulässt.

# **Beispiele**

ORIGIN≡ 1

he := 
$$
\begin{pmatrix} 1 \cdot 10^3 & 2.4 \cdot 10^{-4} \end{pmatrix}
$$
  
\nthe :=  $\begin{pmatrix} 1 \cdot 10^3 & 2.4 \cdot 10^{-6} \end{pmatrix}$   
\nthe :=  $\begin{pmatrix} 182 \text{Rhe} \end{pmatrix}$   
\nthe =  $\begin{pmatrix} 1 \cdot 10^3 & 999.76 \cdot 10^{-3} & 470.48 \times 10^{-9} \end{pmatrix}$   
\nthe =  $\begin{pmatrix} 1 \cdot 10^3 & 999.76 \cdot 10^{-3} \end{pmatrix}$   
\n $\begin{pmatrix} 1 \cdot 10^3 & 240 \times 10^{-6} \end{pmatrix}$   
\nHC2Rhe) =  $\begin{pmatrix} 1 \times 10^3 & 240 \times 10^{-6} \end{pmatrix}$   
\nHC2Phe) =  $\begin{pmatrix} 19.603 \times 10^0 & 24 \times 10^{-6} \end{pmatrix}$   
\nHC2Phe) =  $\begin{pmatrix} 19.603 \times 10^0 & 230.535 \times 10^{-6} \end{pmatrix}$   
\n $\begin{pmatrix} 182 \text{Rhe} \end{pmatrix}$  =  $\begin{pmatrix} 1 \times 10^3 & 240 \times 10^{-6} \end{pmatrix}$   
\n $\begin{pmatrix} 19.603 \times 10^0 & 230.535 \times 10^{-6} \end{pmatrix}$   
\n $\begin{pmatrix} 1000 \times 10^0 & 999.76 \times 10^{-3} \end{pmatrix}$ 

<span id="page-20-0"></span>*A2C(a), A2C(a), A2G(a), A2H(a), A2Y(a), A2Z(a)* 

*H2A(h), H2C, H2G(h), H2Y(h), H2Z(h)* 

*C2A(c), C2H(c), C2Y(c), C2Z(c)* 

*G2A(g), G2H(g), G2Y(g), G2Z(g)* 

*Y2A(y), Y2C(y), Y2G(y), Y2H(y), Y2Z(y)* 

*Z2A(z), Z2C(z), Z2G(a), Z2H(z), Z2Y(z)* 

#### **Funktion**

Umrechnen der Vierpolmatrizen in andere Parameterformen. Das Resultat wird immer als 2x2 Matrix retourniert.

#### **Parameter**

*a, h. c, g, y, z* 2x2 Matrix mit den umzurechnenden Parameter. Die Parameter müssen einheitenlos sein.

#### **Implementierung**

Der Implementierung liegen folgende formalen Zusammenhänge zu Grunde:

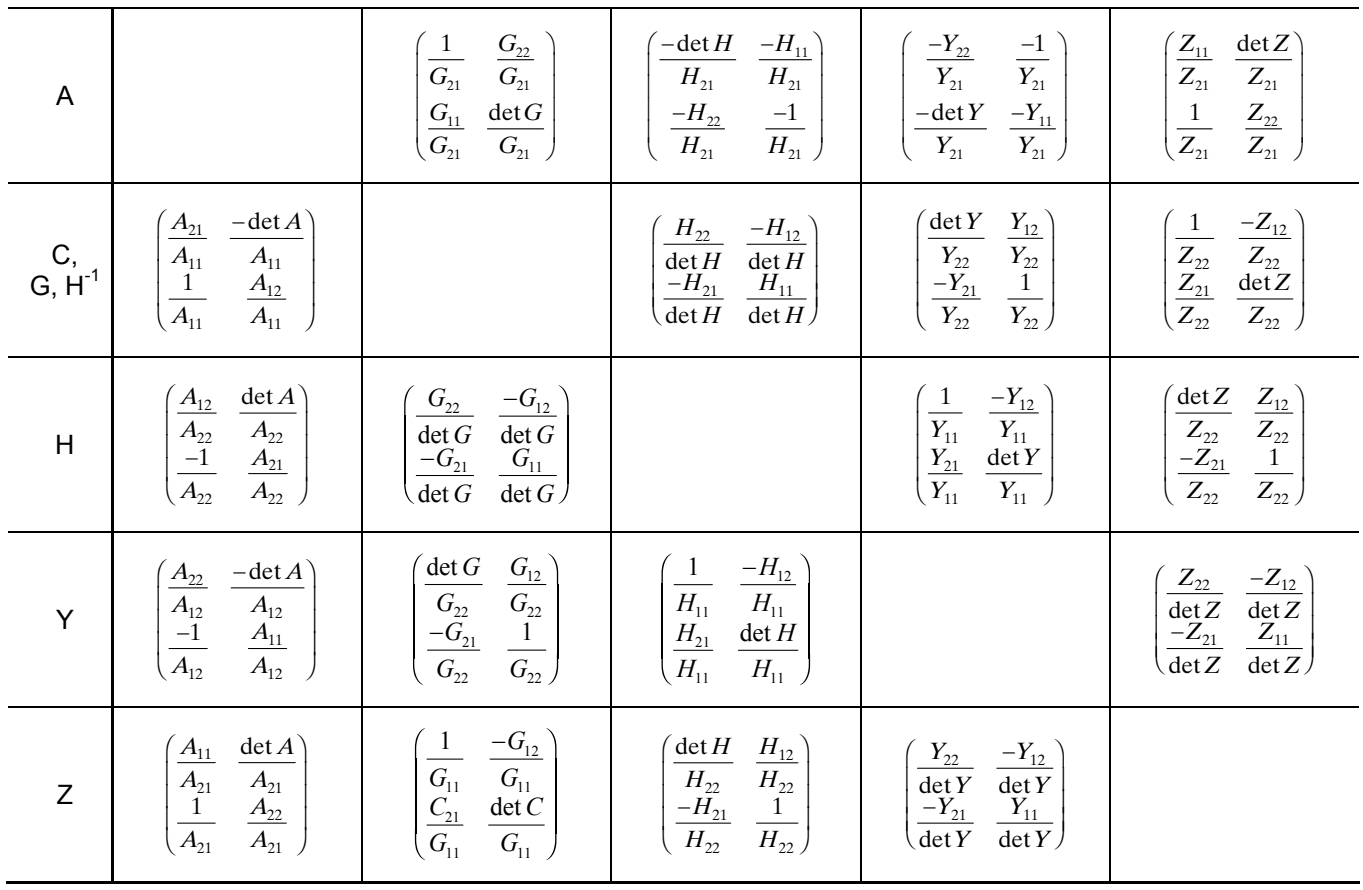

Bemerkung: C, G und H-1 Parameter sind identisch. Referenz: W. Weissgerber, Elektrotechnik für Ingenieure, S. 181, 1991, ISBN 3-528-14918-3

#### **Hinweise**

Nach Konvention werden die Matrizen mit den Indizes 1,2 indiziert. Damit das erste Element den Index 1 erhält, muss in Mathcad **ORIGIN**≡**1** gesetzt werden.

#### **Beispiele**

ORIGIN≡ 1

h := 
$$
\begin{pmatrix} 1 \cdot 10^3 & 2.4 \cdot 10^{-4} \\ 50 & 24 \cdot 10^{-6} \end{pmatrix}
$$
  
\nH2Z(h) = 
$$
\begin{pmatrix} 500 \times 10^0 & 10 \times 10^0 \\ -2.083 \times 10^6 & 41.667 \times 10^3 \end{pmatrix}
$$
  
\nH2A(h) = 
$$
\begin{pmatrix} -240 \times 10^{-6} & -20 \times 10^0 \\ -480 \times 10^{-9} & -20 \times 10^{-3} \end{pmatrix}
$$
  
\nA2H(H2A(h)) = 
$$
\begin{pmatrix} 1 \times 10^3 & 240 \times 10^{-6} \\ 50 \times 10^0 & 24 \times 10^{-6} \end{pmatrix}
$$

# <span id="page-22-0"></span>**Konstanten**

# **Physikalische Konstanten**

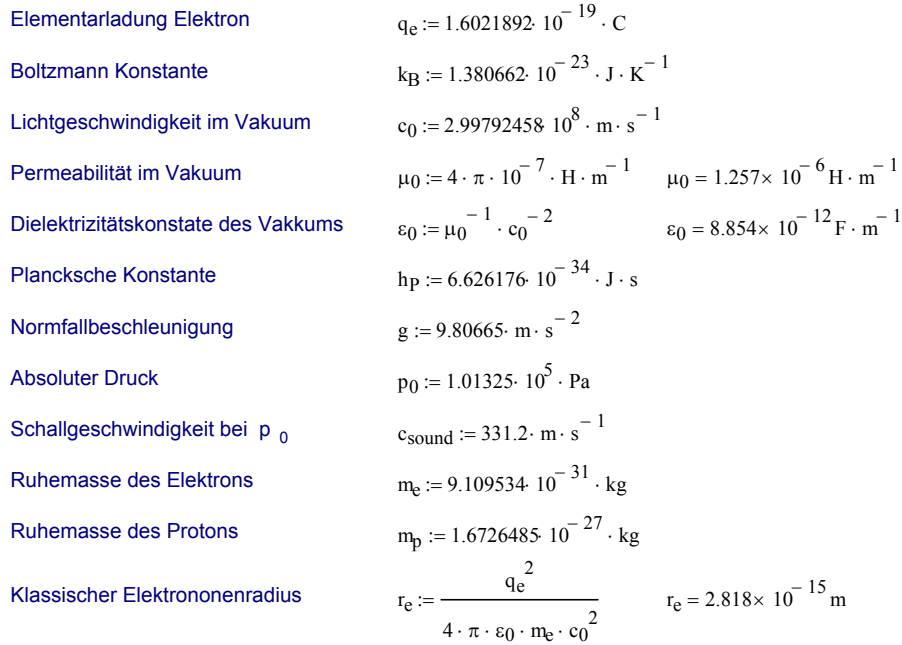

#### Referenz:

Taschenbuch der Physik, H. Kuchling,Verlag Harry Deutsch 1982, S.659, S.152, S. 322,S.659.

#### <span id="page-23-0"></span>**E-Normwerte**

Sie beinhalten als Vektor eine vollständige Dekade von [100,1000] Normwerten der E-Reihe:

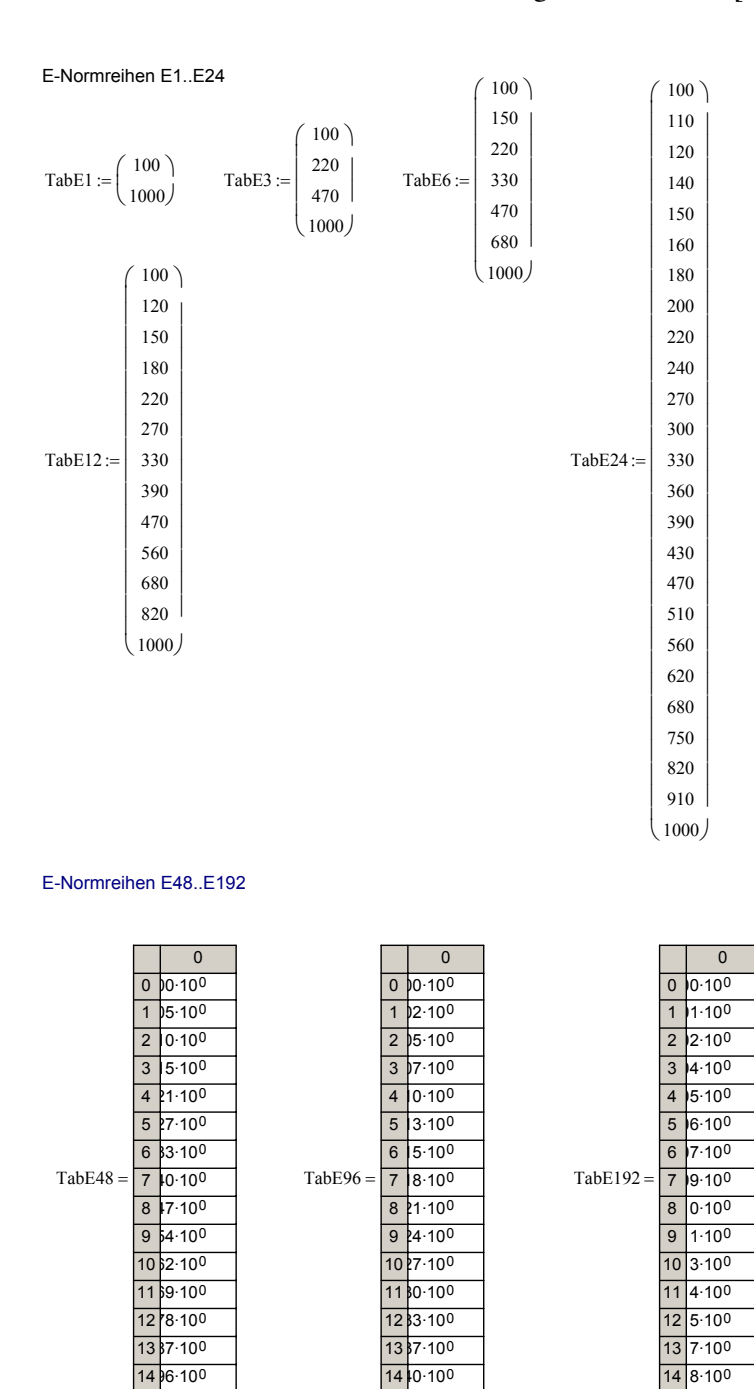

#### **Hinweis:**

Die Vektoren TabE48..TabE192 zeigen nur die ersten 16 Werte.

15 3.100

15 0.100

#### **Beispiele:**

TabE12<sub>0</sub> =  $100 \times 10^{0}$ TabE24<sub>24</sub> =  $1 \times 10^3$ TabE192<sub>133</sub> =  $493 \times 10^{0}$ 

15 05 100